# **Architecture for using CSD in the OpenHIM**

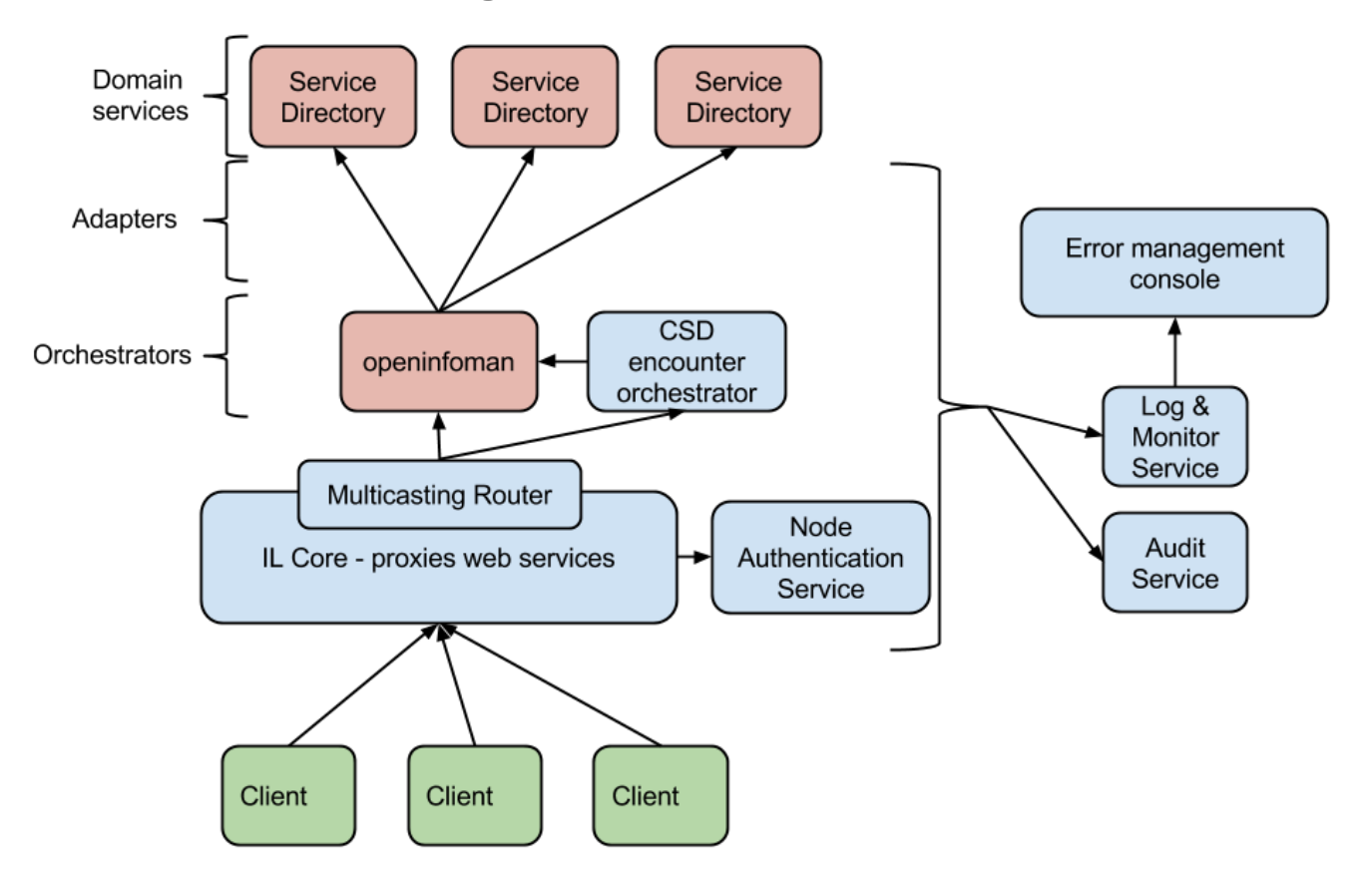

For the IHE north american connect-a-thon in January 2014 we will testing the OpenHIM as an InfoManager actor of the CSD profile. We have also registered to test the service finder actor as we anticipate that the encounter orchestrator can use this standard to query for facility and provider in order to validate them. We plan to test this functionality at the connect-a-thon as well.

## Info Manager Actor

We will deploy the [OpenInfoMan](https://github.com/his-interop/openinfoman) service behind the OpenHIM and provide a simple default pass through channel to this service. To do this we will just have to configure a default channel to pass-through web service request with a particular url to the OpenInfoMan via the default channel's json config file. This will allow client systems (service finders) to query the OpenHIM for CSD information. The benefit here is that the OpenHIM will provide a security and logging layer in front of the CSD info manager.

## Service Finder Actor

The current encounter orchestrator will be extended to support CSD requests. Currently it makes custom request to a provider registry and a facility registry. We will update it to support querying of provider and facility information using the CSD mechanisms. This will be optional and the encounter orchestrator should be able to be configured as to how it communicates with the different registries.

To do this the encounter orchestrator would need to support two specific queries of the CSD Find Matching Services Request message.

#### **Provider Search by ID**

POST <location>/careServicesRequest Accept: text/xml Accept-Charset: utf-8 Content-Type: text/xml; charset=utf-8

```
<?xml version="1" encoding="utf-8"?>
<careServicesRequest>
    <function uuid="4e8bbeb9-f5f5-11e2-b778-0800200c9a66">
        <requestParams>
            <id oid="??">12345</id>
        </requestParams>
     </function>
</careServicesRequest>
```
#### **Facility Search by ID**

POST <location>/careServicesRequest Accept: text/xml Accept-Charset: utf-8 Content-Type: text/xml; charset=utf-8

```
<?xml version="1" encoding="utf-8"?>
<careServicesRequest>
    <function uuid="c7640530-f600-11e2-b778-0800200c9a66">
        <requestParams>
            <otherID assigningAuthorityName="NID" code="NID">1234567890123456</otherID>
        </requestParams>
    </function>
</careServicesRequest>
```